$,$  tushu007.com <<实施Cisco统一通信管理器>>

 $<<$   $Cisco$   $>>$ 

- 13 ISBN 9787115251220
- 10 ISBN 7115251223

出版时间:2011-6

Chris Olsen

页数:392

PDF

更多资源请访问:http://www.tushu007.com

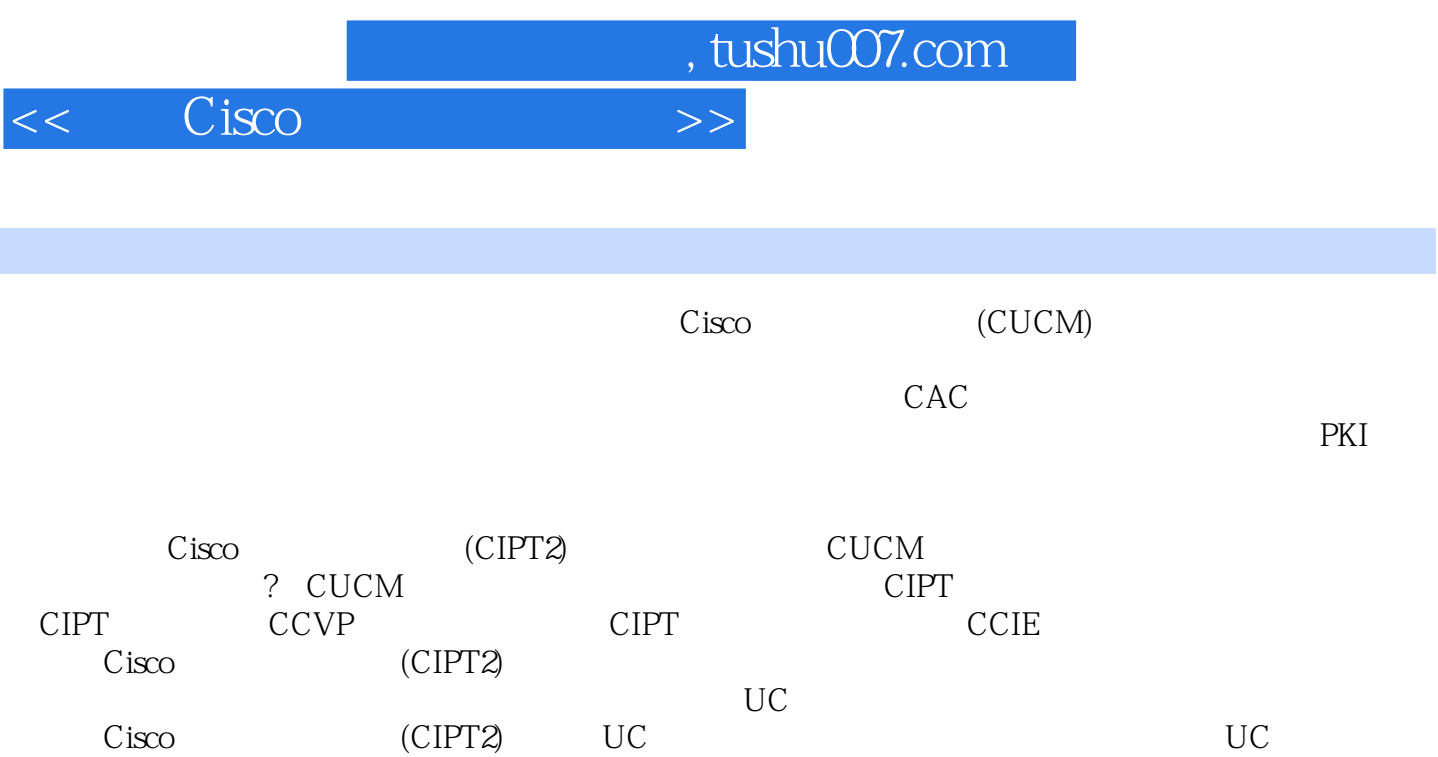

是一份清晰的产品使用说明,对CCVP认证考生来说是一套优秀的学习教程。

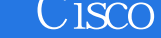

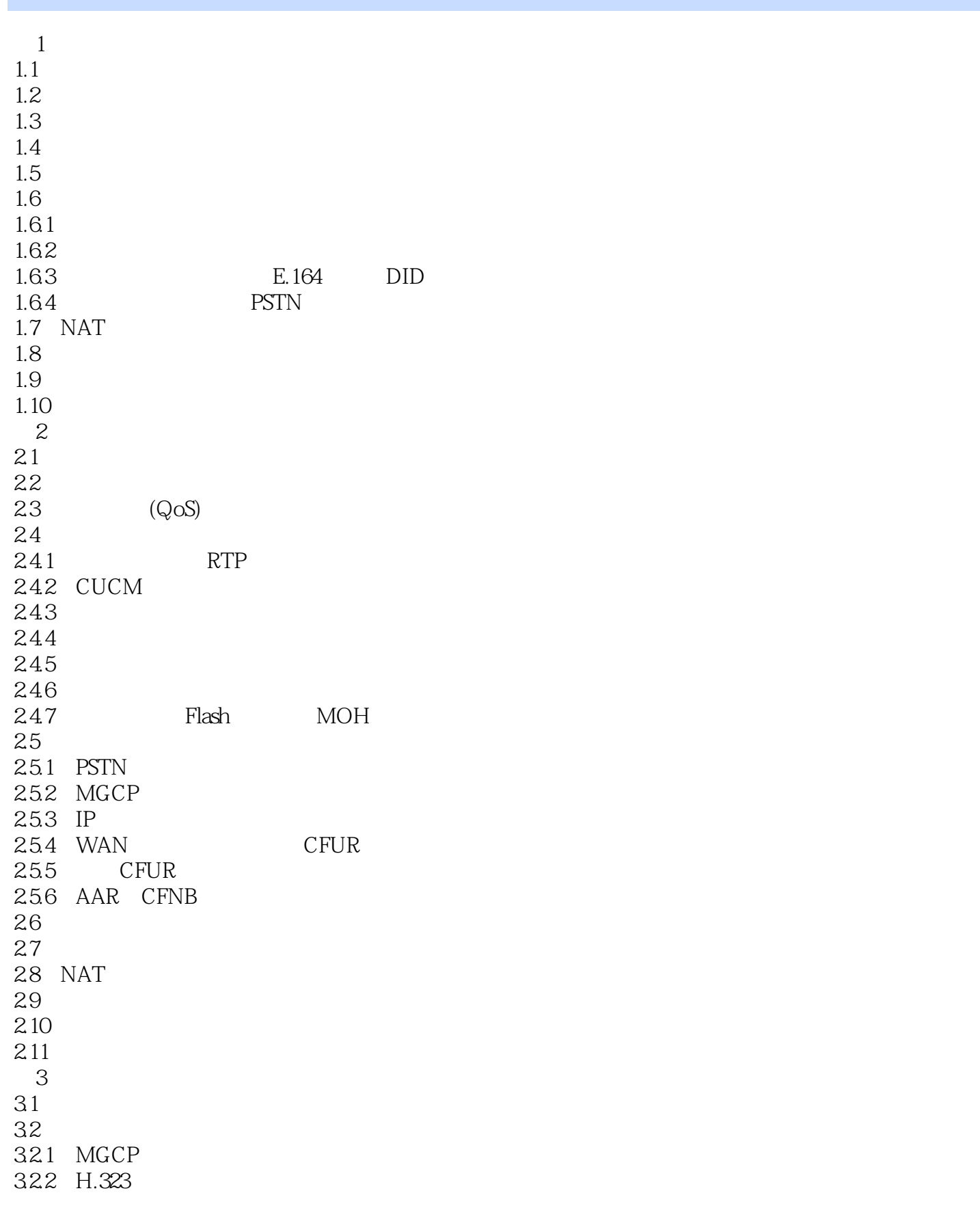

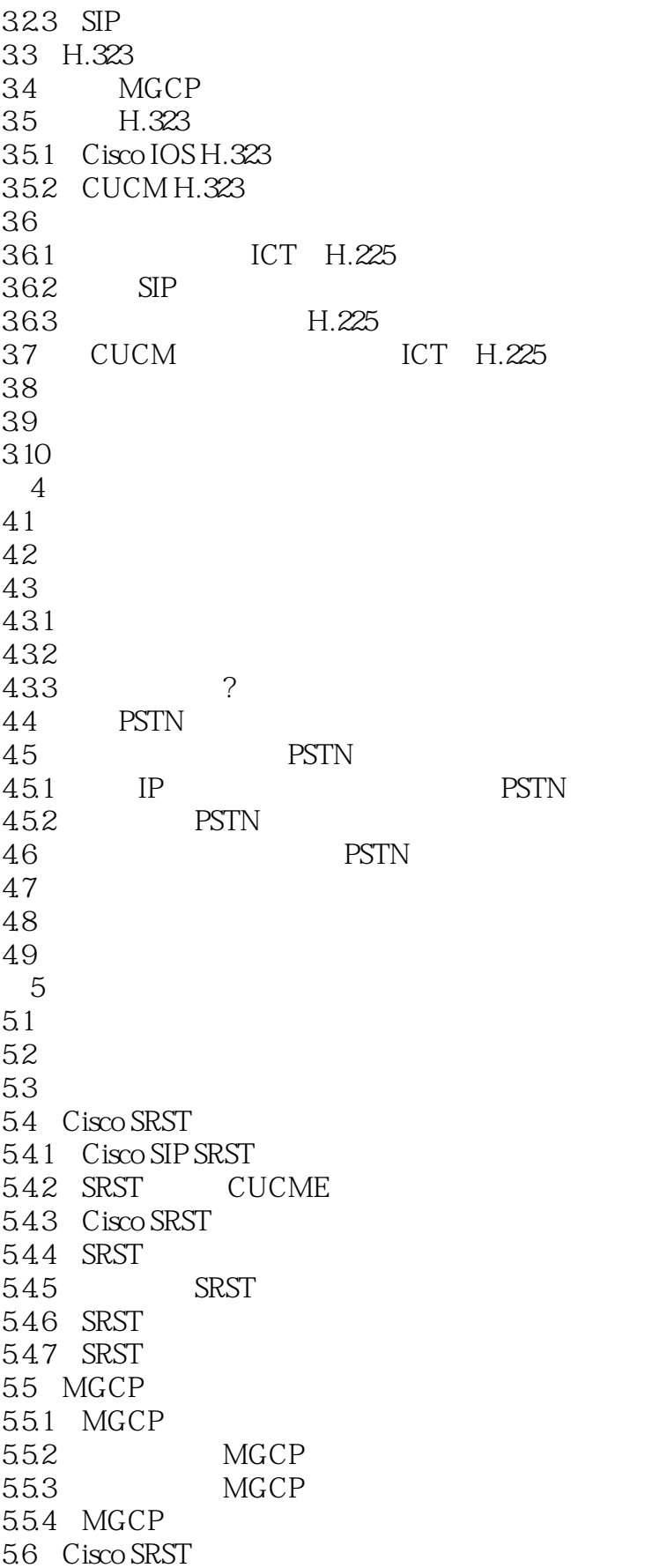

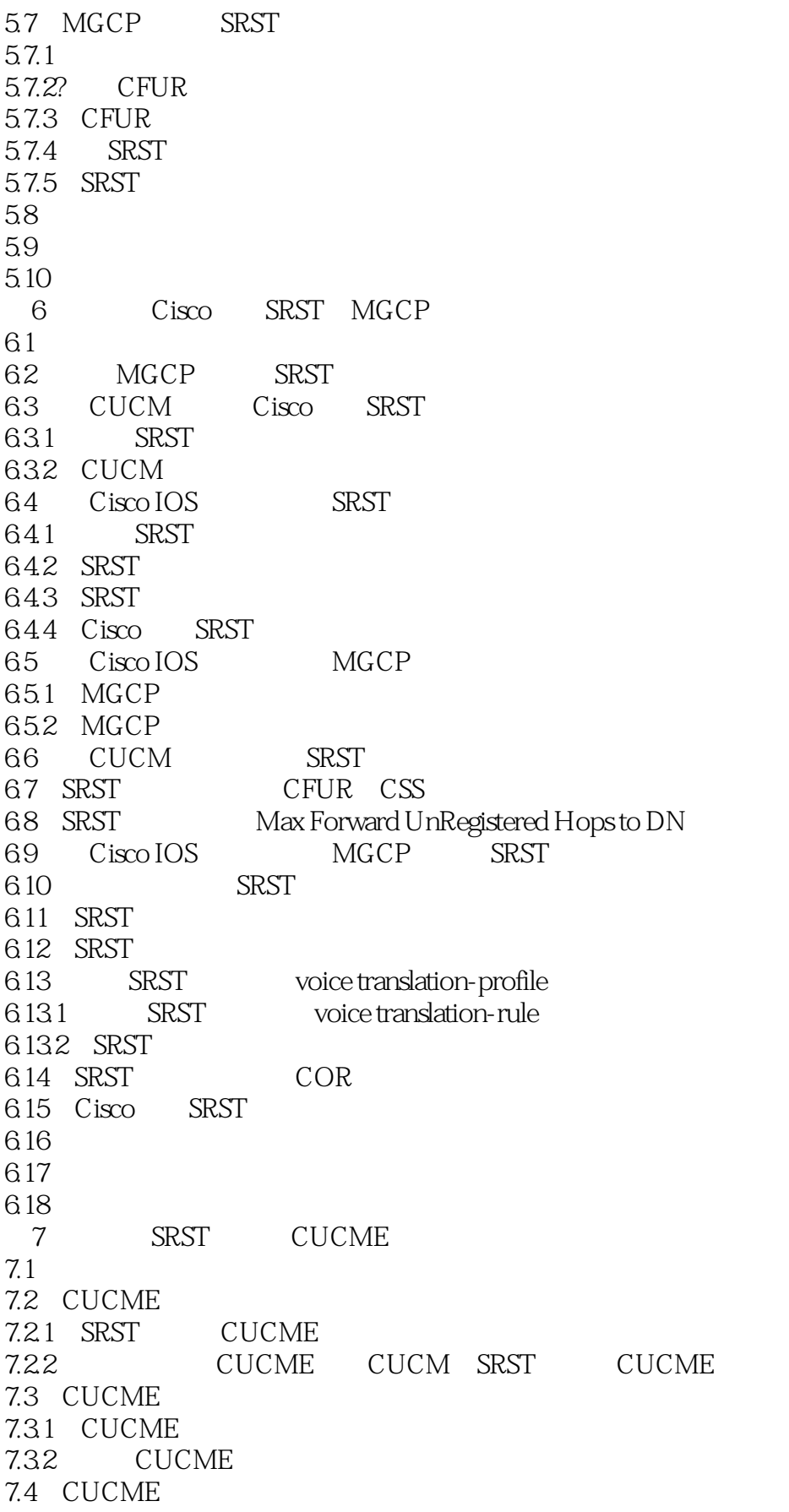

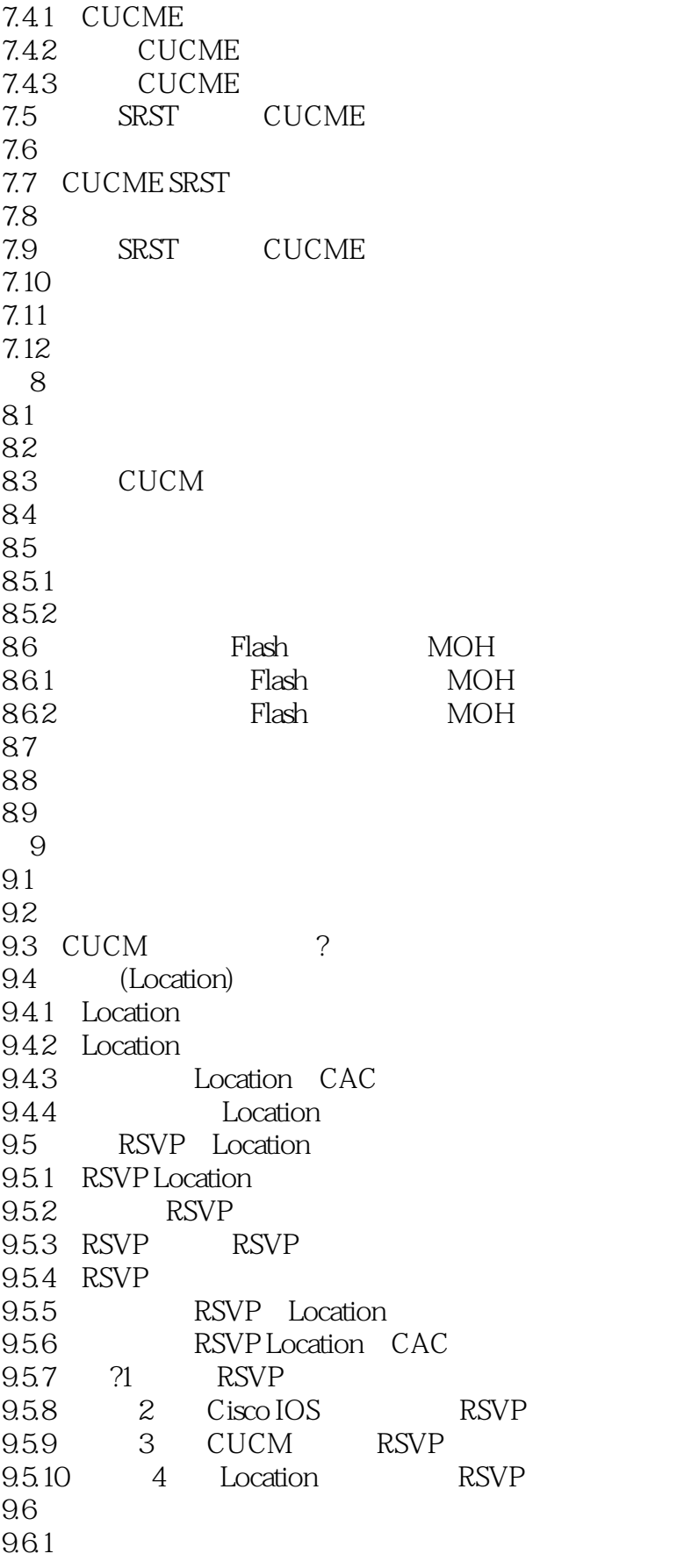

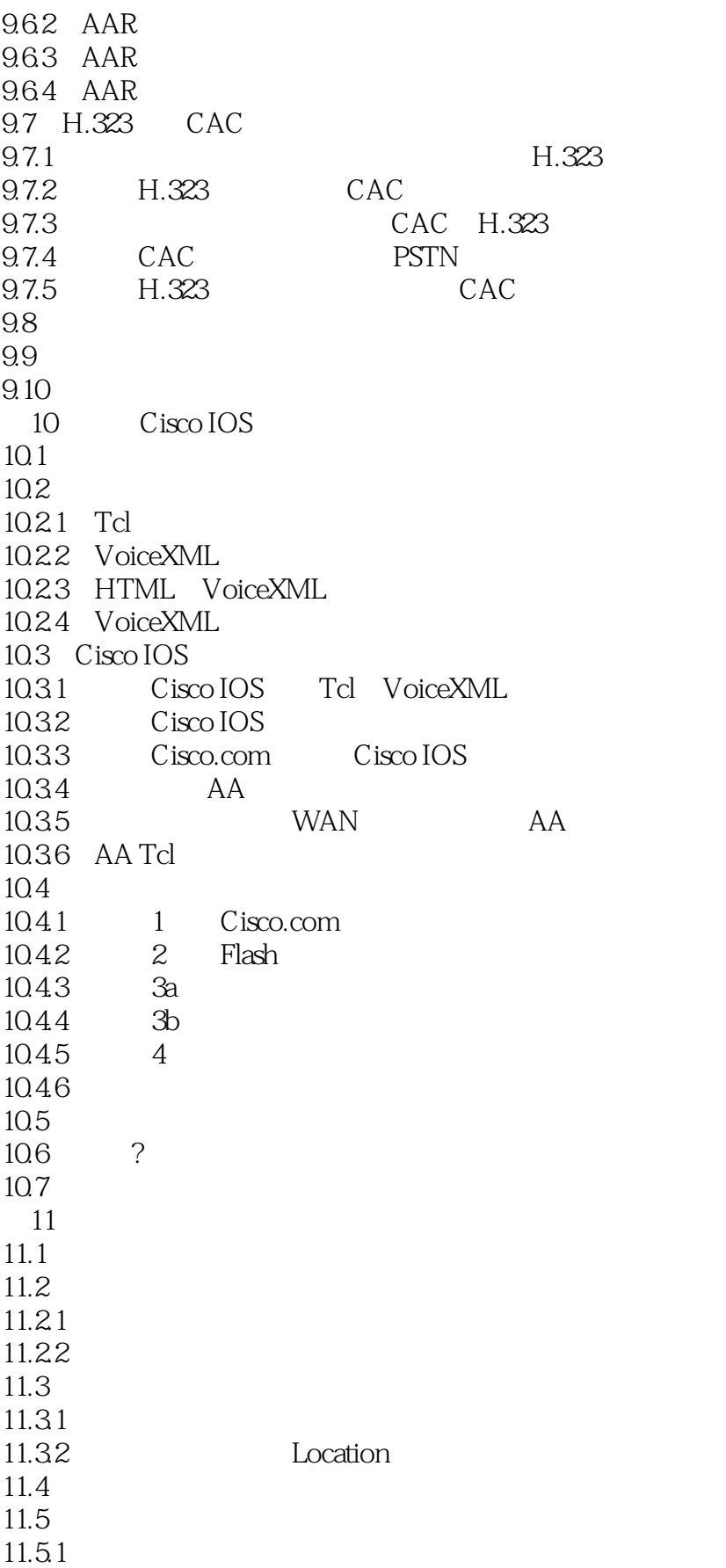

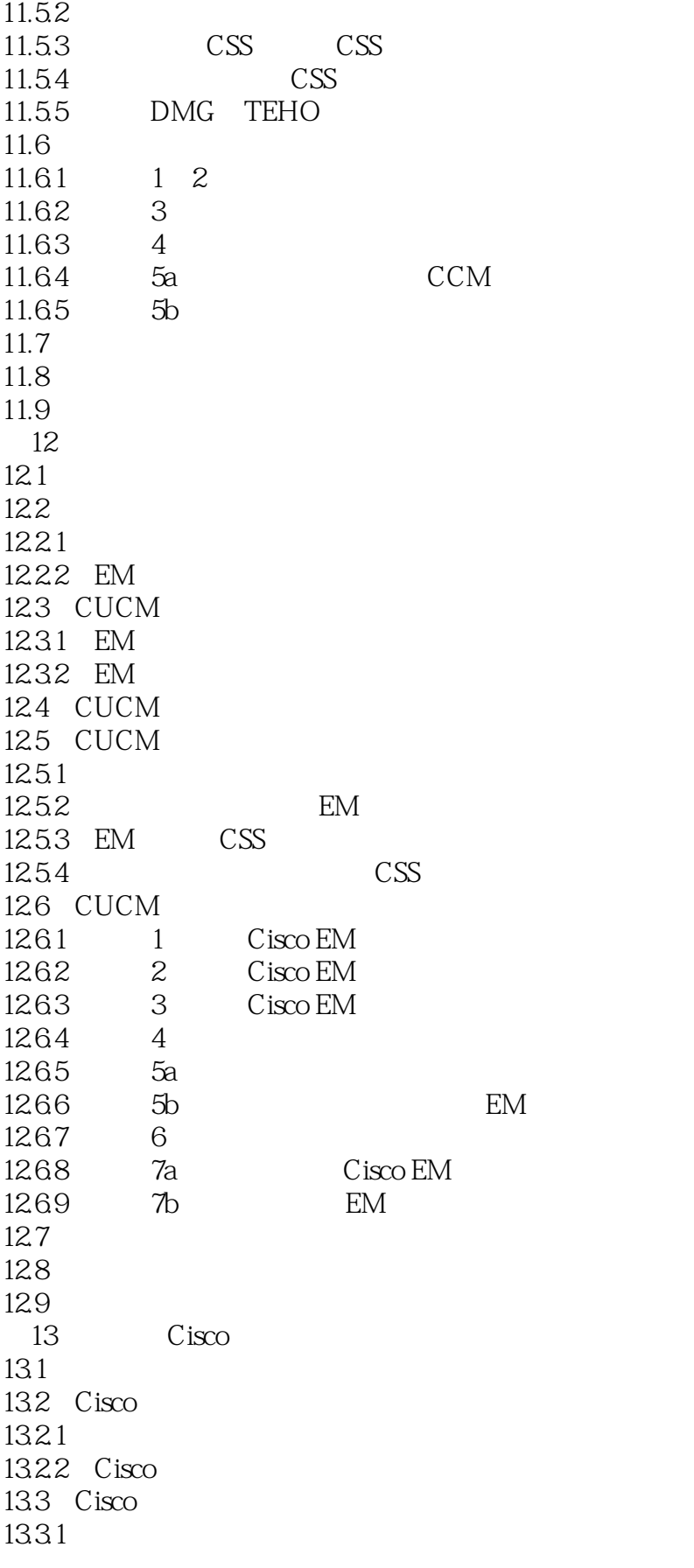

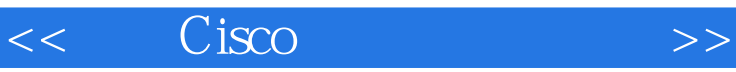

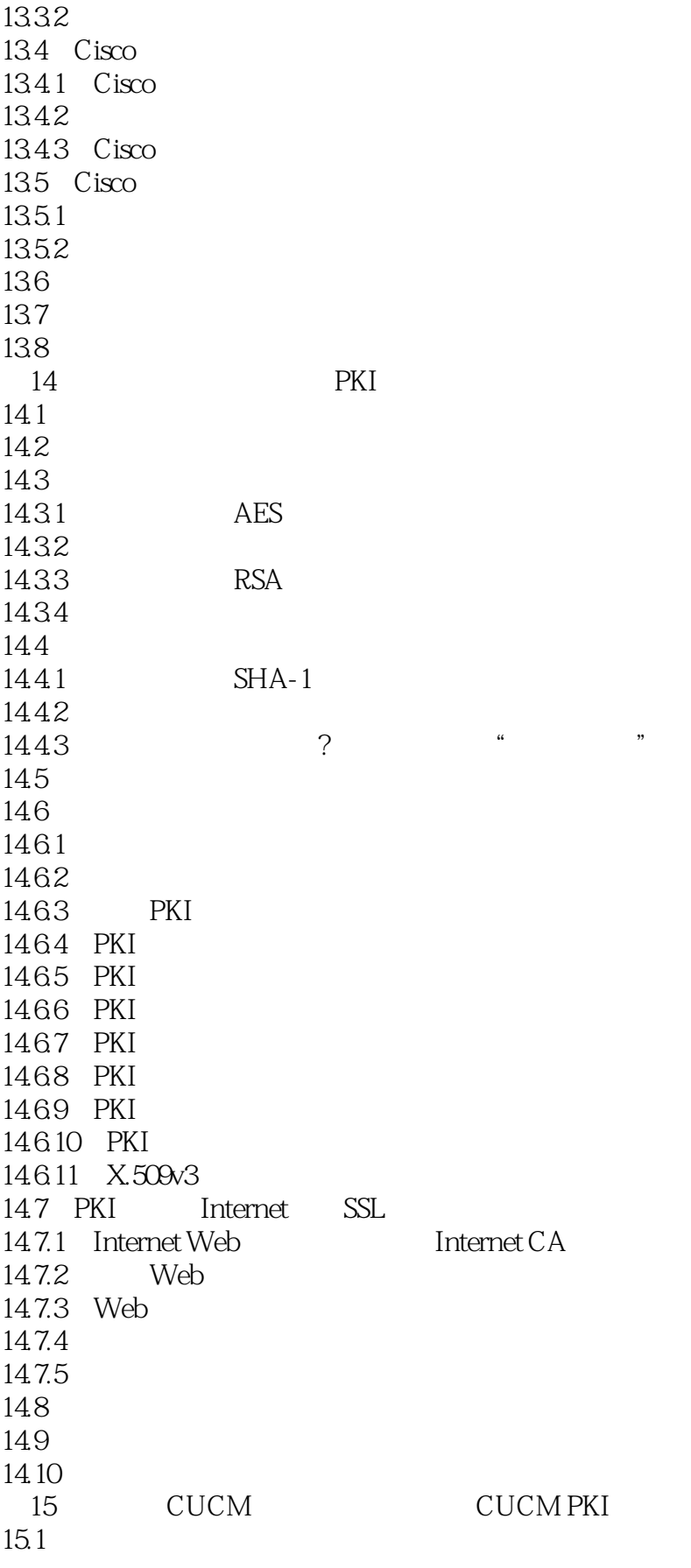

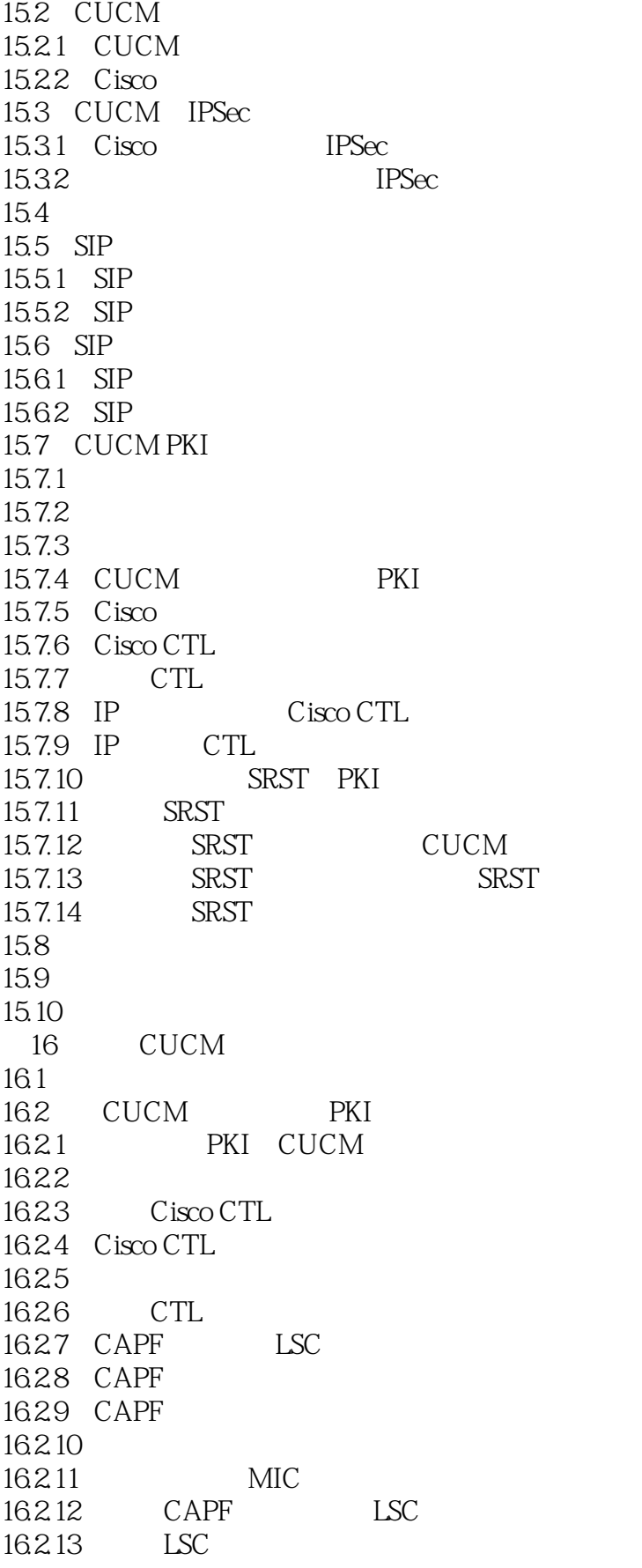

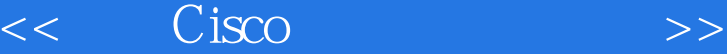

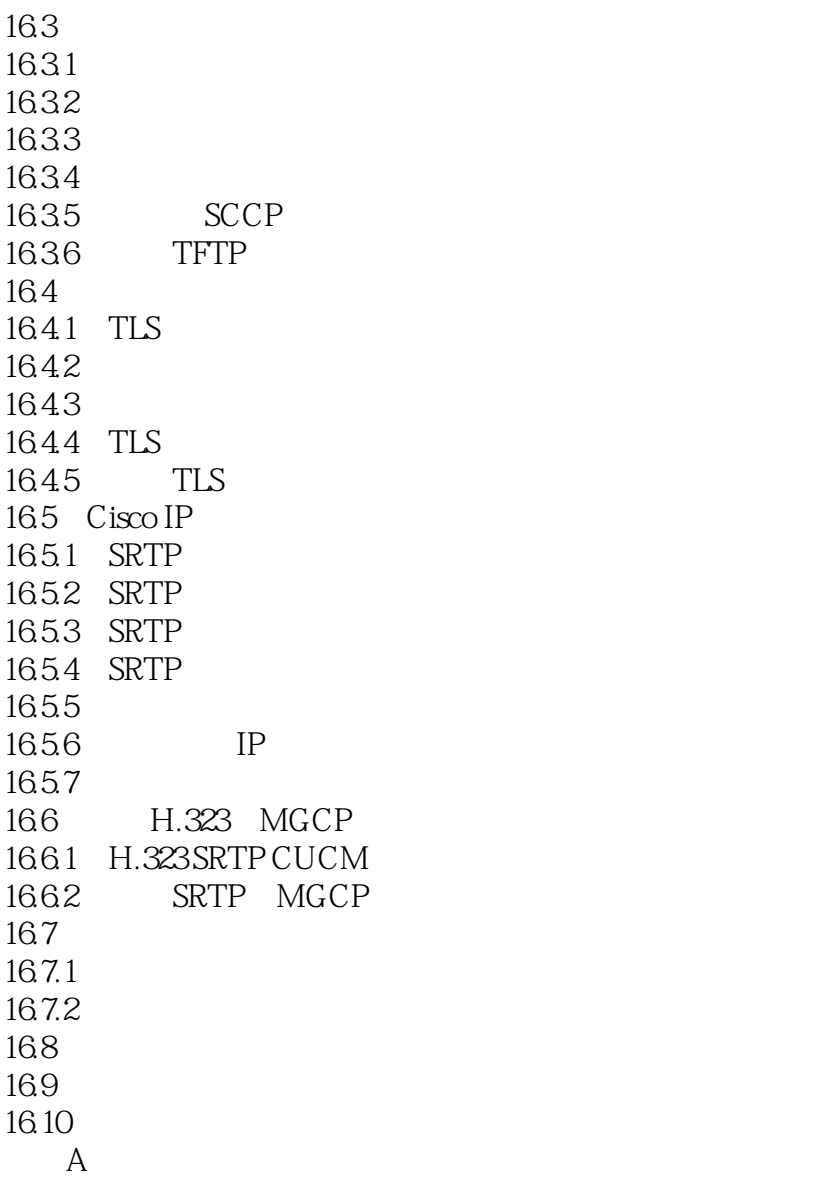

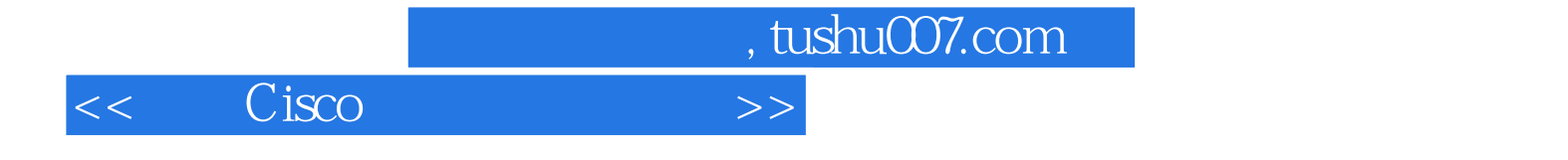

本站所提供下载的PDF图书仅提供预览和简介,请支持正版图书。

更多资源请访问:http://www.tushu007.com